在全球加密货币市场上,有许多交易所可供选择,其中Bitget交易所是一个从业多 年、备受认可的平台。如果你有兴趣购买或交易bnbmoon, Bitget交易所是一个 不错的选择。

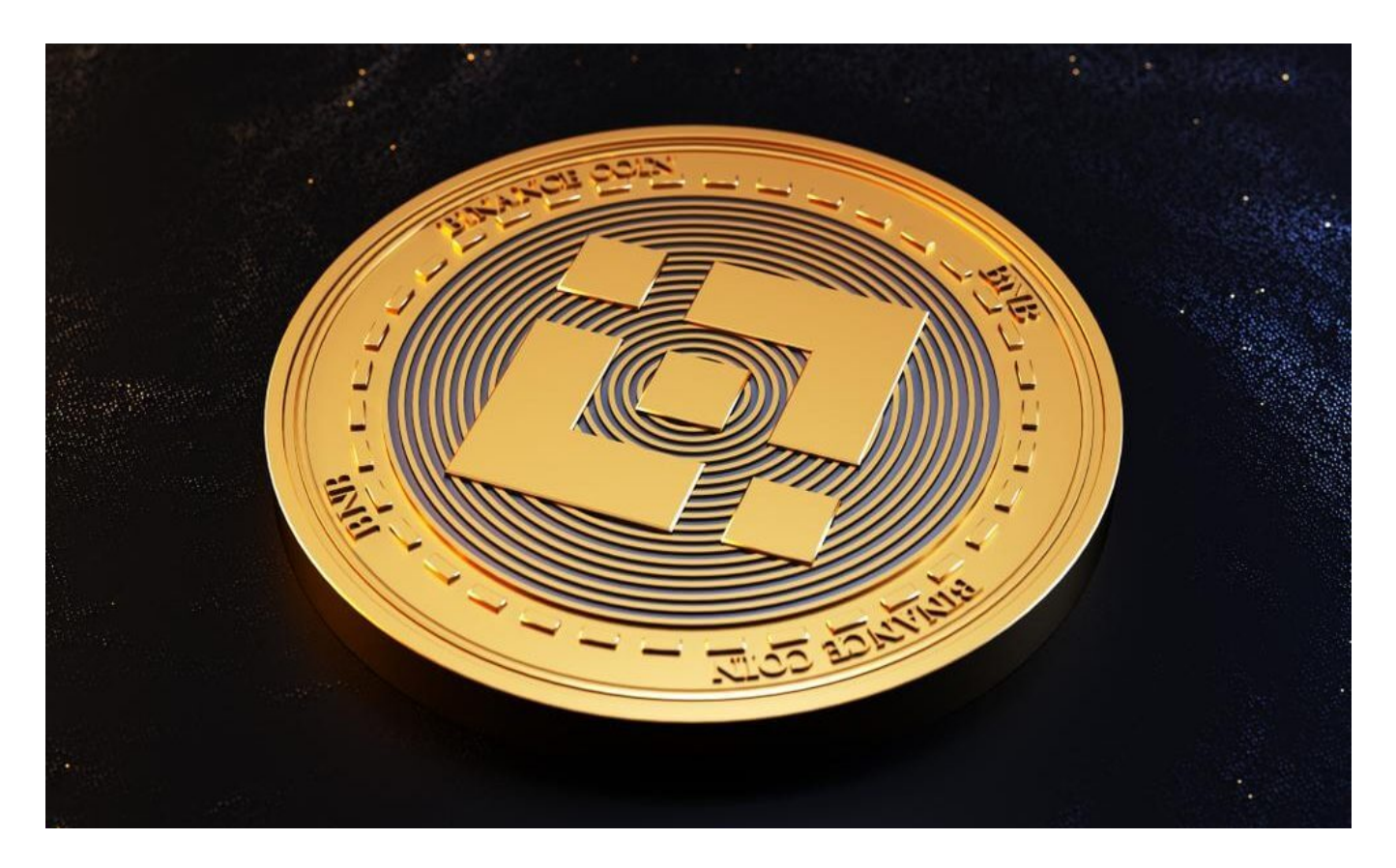

 Bitget交易所是一个位于新加坡的加密货币交易平台,旨在为用户提供安全、稳定 和高效的交易环境。该交易所以其先进的技术和丰富的行业经验而闻名,为投资者 和交易者提供了一系列创新的金融工具和产品。

 如果您希望将BNB提出到您的个人钱包中,您可以在Bitget交易平台上进行提款 操作。请确保您提供了正确的钱包地址,以免资金丢失。

 通过以上步骤,您可以轻松地购买和销售币安币(BNB)。请注意,在交易过程 中要时刻关注市场状况和交易风险,并做好风险控制措施。购买和持有数字资产存 在风险,建议在充分了解相关知识之后进行操作。

 在BitgetAPP交易是很多虚拟货币交易者的选择,不同的手机用户可根据自己的设 备选择下载方式:

安卓手机下载安装:打开Bitget的官方网站,如尚未拥有账号,可注册一个新账号 ,单击下载图标,用手机扫描出现的二维码,建议用浏览器进行扫码,微信扫码可

能会出现网页停止访问的情况,请点击本地下载,再按提示进行下载安装即可。

如果不是用浏览器扫码,那么也需要单击右上方的图标,选择在浏览器打开,再 点击本地下载,普通下载,根据需要完成下载安装工作。

 苹果手机下载安装:中国大陆地区Apple ID无法直接在App Store下载Bitget的App,非中国内地Apple ID可以下载使用Bitget的App。

第一步:注册海外Apple ID

1.在浏览器中进入注册新Apple ID的页面。2.填写相关信息:所选区域;邮箱地址 应该是之前没有注册过的苹果账号,手机号应该是有效且在用的,后面是用来接收 验证码的。都填好了,点击接着。3.邮箱和短信会先后收到六位数字的验证码,根 据提示输入验证码后注册海外Apple ID。

第二步:用海外Apple ID下载Bitget软件

1.进入AppStore, 退出原账号, 登录新注册的账号。因为是新ID, 所以会出现提 示,请点击查看并勾选同意进入下一页。2.填写信息,然后进入下一页。3.登录后 ,在App Store中搜索Bitget即可下载正版Bitget软件。

当交易完成后,用户可以在 Bitget

上查看财务记录,了解更多细节。用户也可以在第三方服务供应商网站查看。

 Bitget是一家知名的数字资产交易平台,下载并安装Bitget手机App或访问Bitget 官方网站,在平台上注册一个账户并完成KYC验证。注册完成后,在Bitget平台上 选择合适的充值方式,如银行卡、支付宝等,进行充值。充值完成后,在交易页面 选择BNB对应的交易对,输入购买数量和价格,确认交易即可。

 Bitget成立于2018年,是全球领先的加密货币交易所,其期货交易和复制交易服 务是其主要特色。该交易所在100多个国家和地区为超过800万用户提供服务,并 致力于通过与可信赖的合作伙伴合作,包括传奇阿根廷足球运动员Lionel Messi、 领先的意大利足球队Juventus和官方电子竞技赛事组织者PGL,帮助用户更智能地 交易。根据Coingecko, Bitget目前是前五大期货交易平台和前十大现货交易平台 之一。

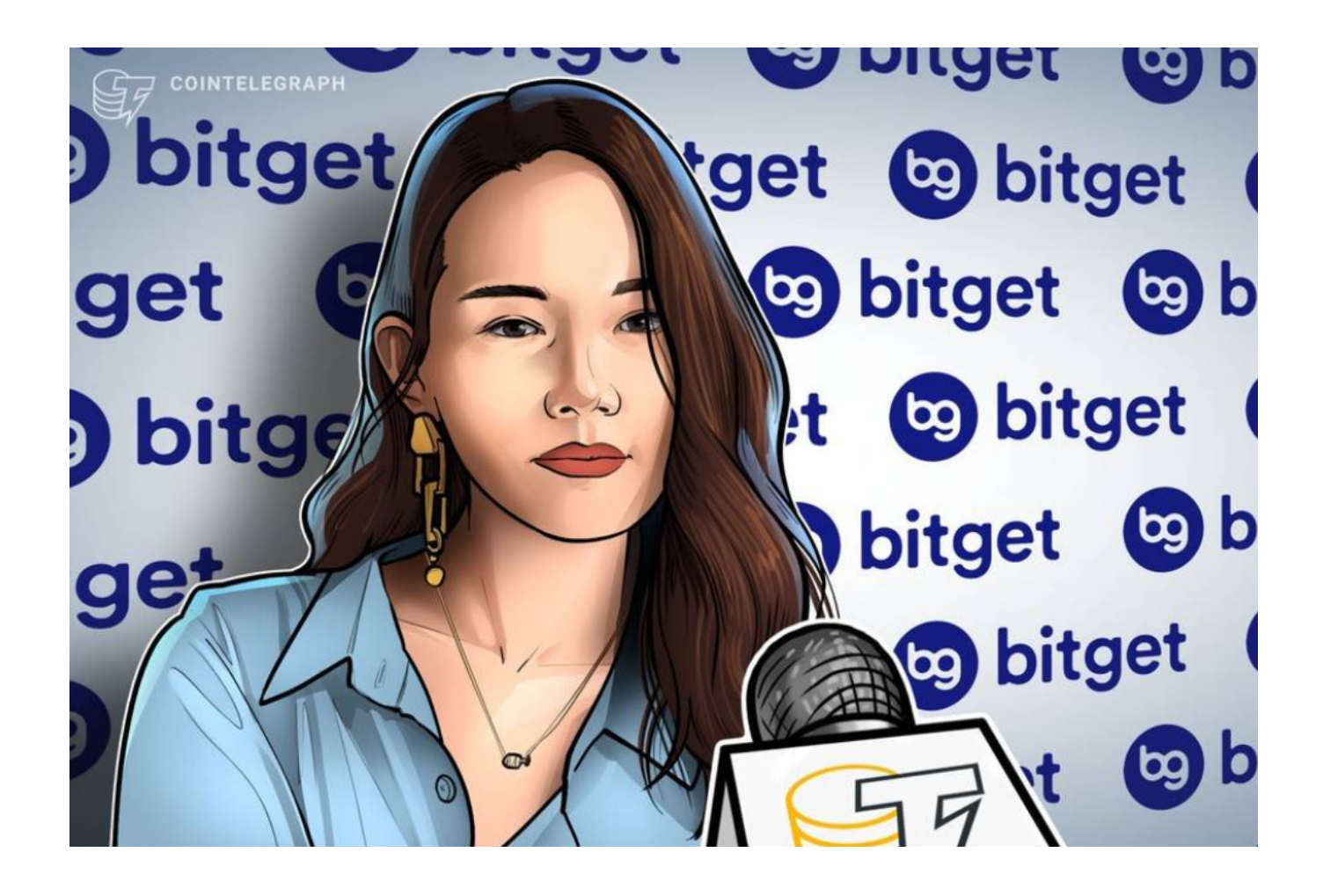

 总结来说,如果你想购买bnbmoon,Bitget交易所是一个可靠的平台,提供了安 全和高效的交易环境。注册一个Bitget账户,存入资金,搜索并购买bnbmoon, 然后在确认订单后完成交易即可。记住在加密货币市场中谨慎行事,并只投入你能 承受风险的资金。